# IN THE ZONE

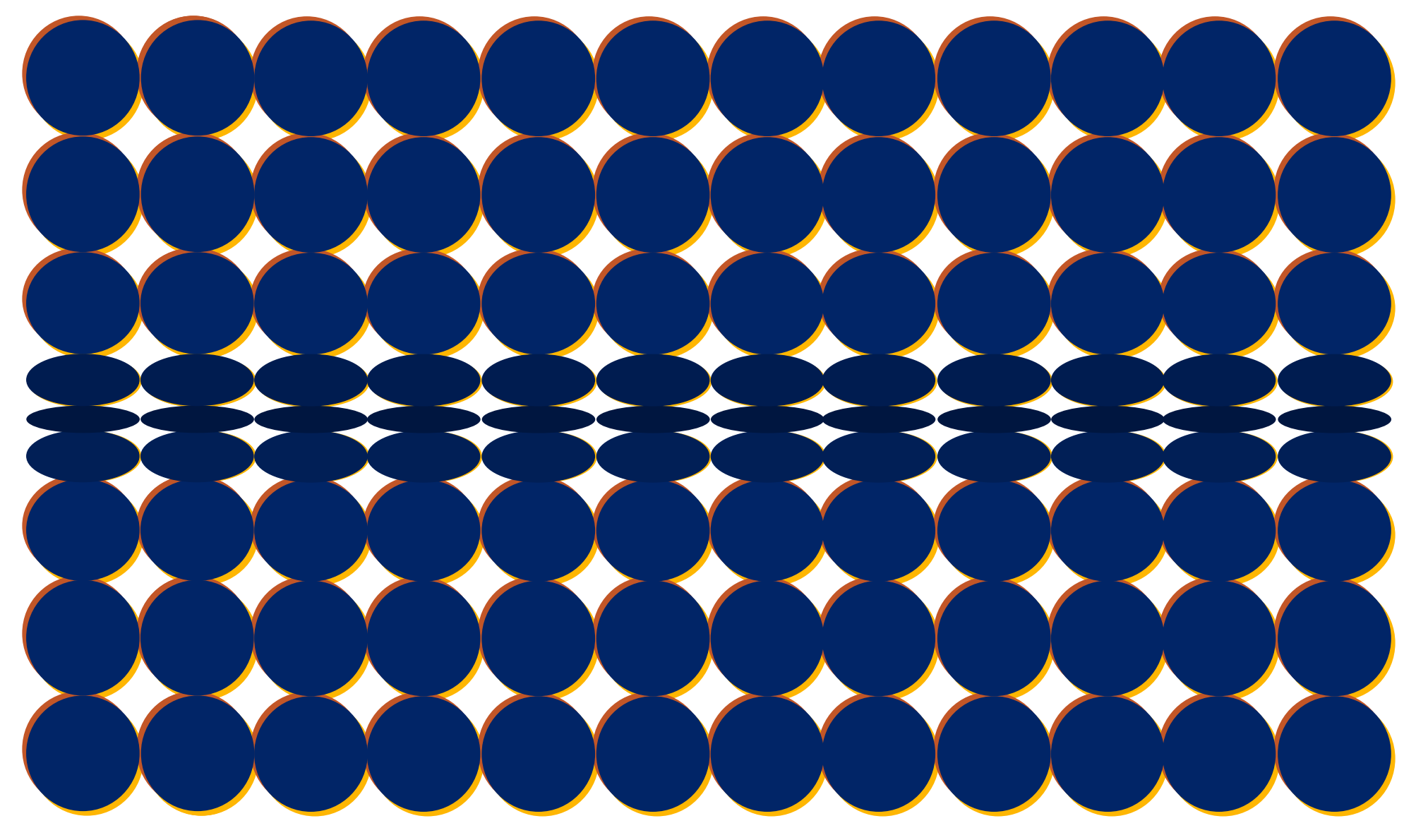

Projekt 2 | INN | B7 | WiSe2023/24

Natalie Achatz Anna Geisel

Prof. Denise Dih

Technische Hochschule Rosenheim Fakultät für Innenarchitektur, Architektur und Design (IAD)

Hochschulstraße 1, 83024 Rosenheim www.th-rosenheim.de

#### IN THE ZONE

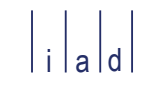

### INHALTSVERZEICHNIS

KONZEPT

MATERIALIEN

GRUNDRISS - EG

TREPPE

KAFFEEBAR

GRUNDRISS - 1. OG

MEETINGPOINT

INFOPOINT

BÜCHERTUNNEL

ZEITSCHRIFTEN

GRUPPENRÄUME

EINZELARBEITSRÄUME

SCHREIBTISCHE

SEMINARRAUM

SILENTIUM

TOILETTEN

TEEKÜCHE

BESPRECHUNG PERSONAL

GALERIE

DACHGARTEN

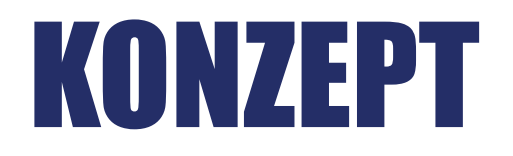

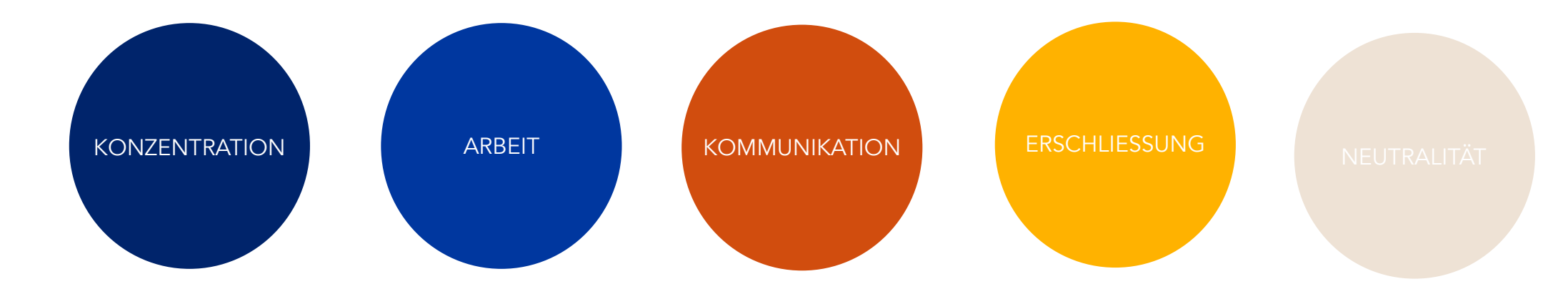

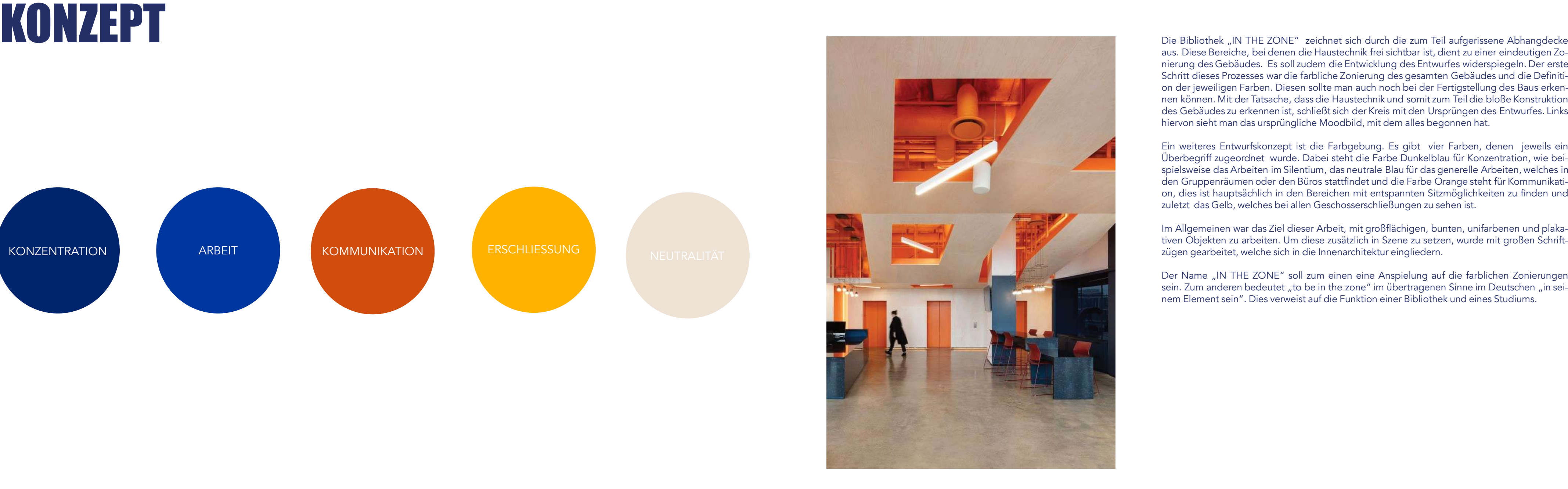

aus. Diese Bereiche, bei denen die Haustechnik frei sichtbar ist, dient zueiner eindeutigen Zonierung des Gebäudes. Es soll zudem die Entwicklung des Entwurfes widerspiegeln. Der erste Schritt dieses Prozesses war die farbliche Zonierung des gesamten Gebäudes und die Definition der jeweiligen Farben. Diesen sollte man auch noch bei der Fertigstellung des Baus erkennen können. Mit der Tatsache, dass die Haustechnikund somit zum Teil die bloße Konstruktion des Gebäudes zu erkennenist, schließt sich der Kreis mit den Ursprüngen des Entwurfes. Links hiervon sieht man das ursprüngliche Moodbild, mit dem alles begonnen hat.

Der Name "IN THE ZONE" soll zum einen eine Anspielung auf die farblichen Zonierungen sein. Zum anderen bedeutet "to be in the zone" im übertragenen Sinne im Deutschen "in seinem Element sein". Dies verweist auf die Funktion einer Bibliothek und eines Studiums.

Ein weiteres Entwurfskonzept ist die Farbgebung. Es gibt vier Farben, denen jeweils ein Überbegriff zugeordnet wurde. Dabei steht die Farbe Dunkelblau für Konzentration, wie beispielsweise das Arbeiten im Silentium, dasneutrale Blaufür das generelle Arbeiten, welches in den Gruppenräumen oder den Büros stattfindet und die Farbe Orange steht für Kommunikation, dies ist hauptsächlich in den Bereichen mit entspannten Sitzmöglichkeiten zu finden und zuletzt das Gelb, welches bei allen Geschosserschließungen zu sehen ist.

Im Allgemeinen war das Ziel dieser Arbeit, mit großflächigen, bunten, unifarbenen und plakativen Objekten zu arbeiten. Um diese zusätzlich in Szene zu setzen, wurde mit großen Schriftzügen gearbeitet, welche sich in die Innenarchitektur eingliedern.

### MATERIALIEN&BELEUCHTUNG

Die Materialien bleiben bei diesem Entwurf eher im Hintergrund. Hier sollte alleine deren Farbe als Designzweck dienen. Neben glatten, farbigen Oberflächen wie Wände, Treppen und Ausstattungselemente, wie beispielsweise den Infopoint, findet man noch Mosaikfliesen in verschiedensten Farben und einen beigen Teppichboden. Bei der Akustikdecke wurde sich für Lochplatten in einem beigen Ton entschieden. Diese soll nämlich eher in den Hintergrund treten, damit die farbigen Aussparungen in der Decke mehr zum Vorschein treten. Dadurch, dass man durch diese Ausschnitte Teile der Akustikdecke verloren hat, bestand die Notwendigkeit, diese an anderen Orten wieder zu ersetzen.

Zur Optimierung der Akustik sind mikroperforierte Folien an den oberen Fensterfronten geplant. Hohe Luftgeschwindigkeiten in den Löchern führen zu turbulenter Strömung und damit zu viel Reibung. Durch diese wird viel Schall vernichtet. Auf transparenten Folien bräuchten die Löcher einen Durchmesser von nur 0,3 bis 2 mm, dies ermöglicht eine kaum sichtbare Akustiklösung. In einem Bereich von 500 bis 4000 Hz hat eine mikroperforierte Folie, welche 100 mm von der Oberfläche entfernt angebracht ist, einen durchschnittlichen Absorptionsgrad von ca 0,5.

- **Eingangsbereich** 1
- **Haupttreppe** 2
- Kaffeebar 3
- **Toiletten** 4

Wenn diese Folien nicht ausreichen, gibt es zudem die Möglichkeit Akustikleuchten über den Arbeitsplätzen anzubringen. Diese Leuchten sind aus vielfältigen Dämmmaterialien gefertigt wie beispielsweise Heu und Schafwolle. So werden störende Umgebungsgeräusche gefiltert und die Nachhallzeit reguliert.

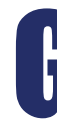

## GRUNDRISS EG

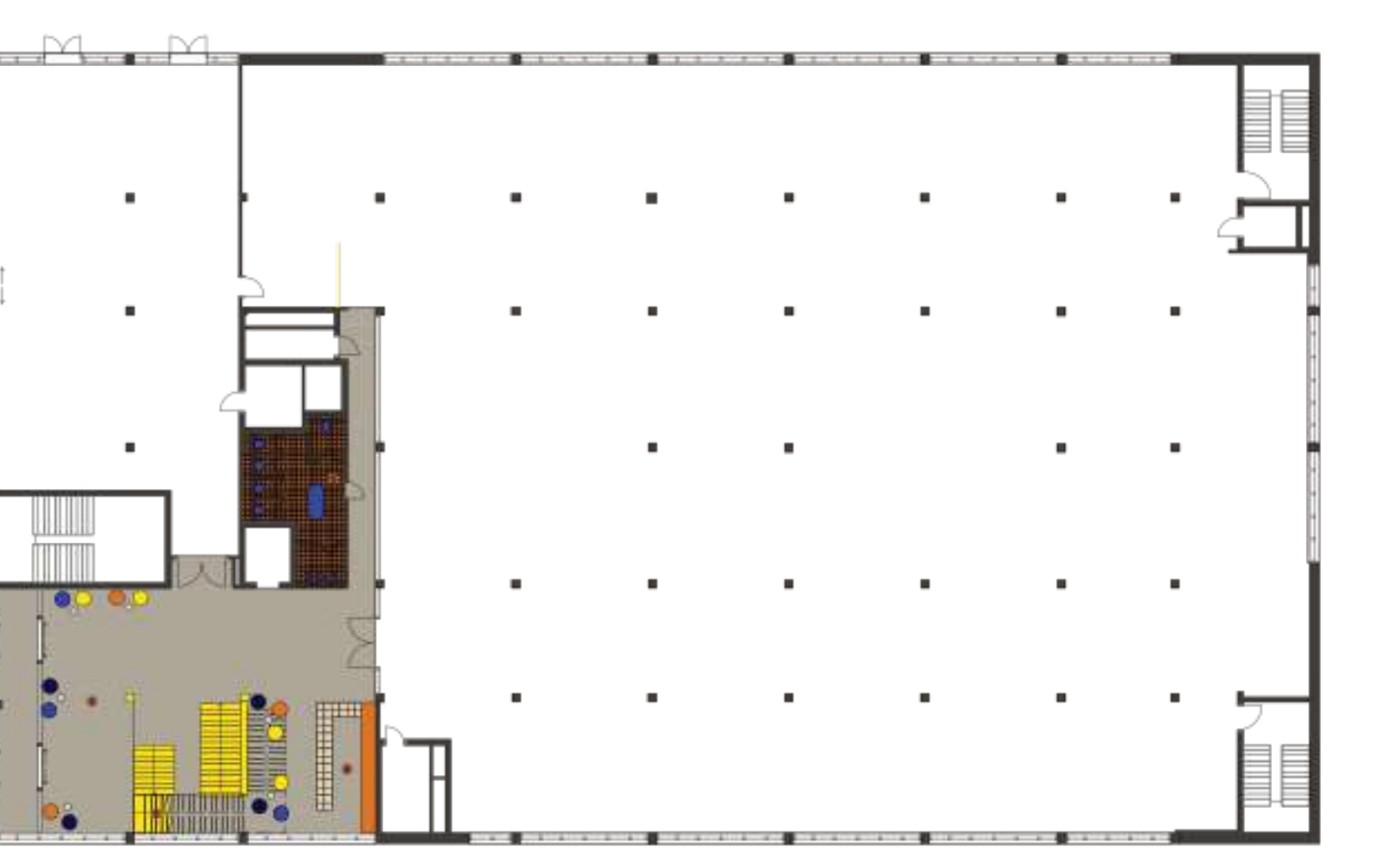

M 1:333 1/3

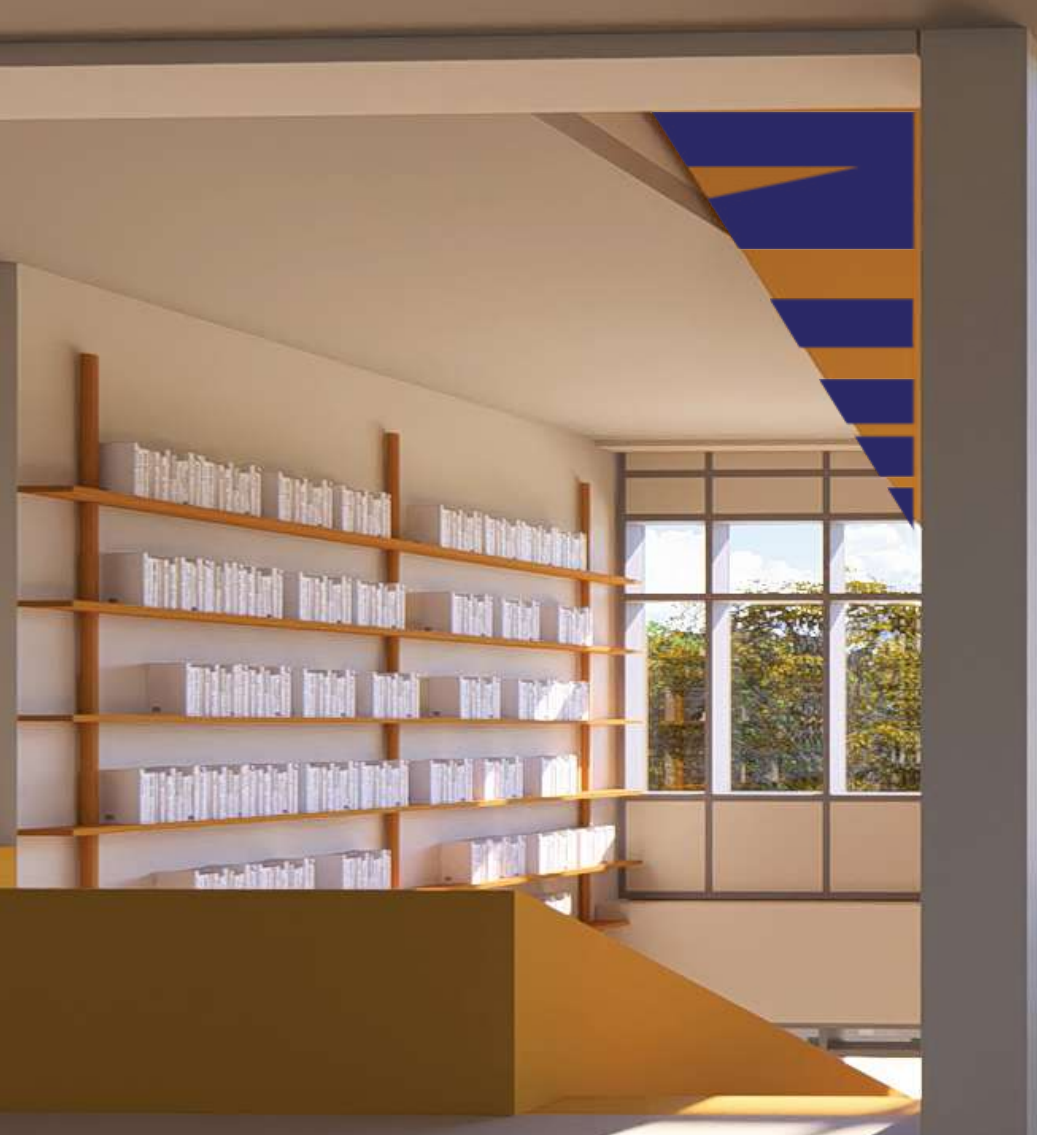

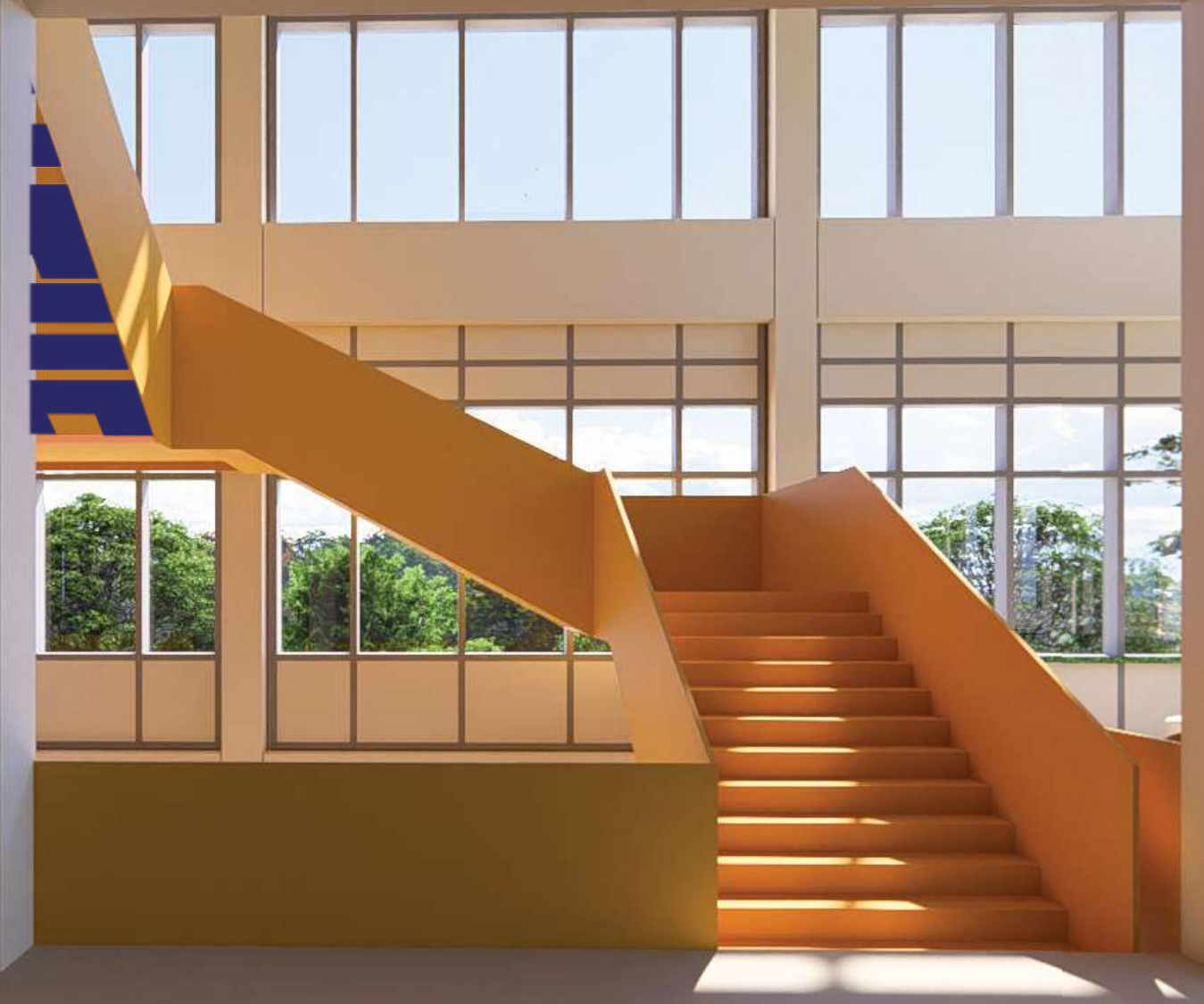

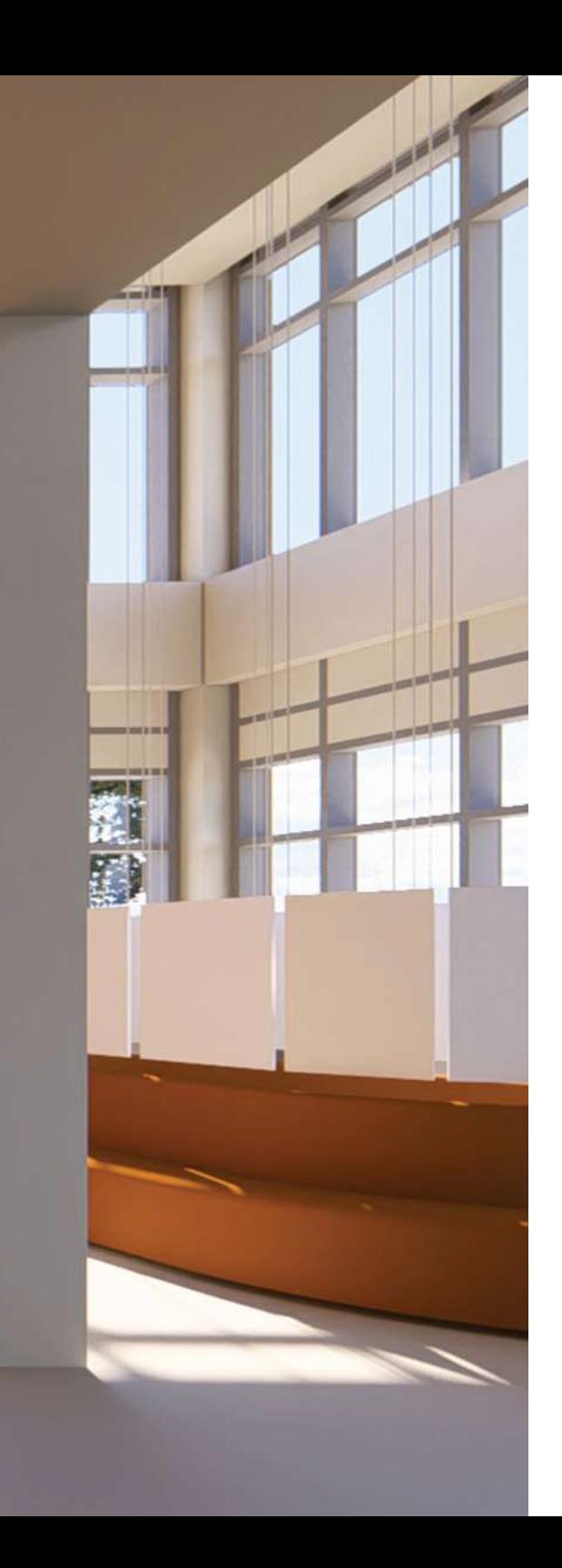

### HAUPTTREPPE

Die Treppe im Eingangsbereich, welche über alle Stockwerke führt und als Haupterschließung dient, sollte in ihrer Farbigkeit herausstechen. Anhand des Farbkonzepts wurde Gelb gewählt . Das ununterbrochene Geländer in der gleichen Farbe sorgt für ein einheitliches Erscheinungsbild und die Haupttreppe fungiert schlussendlich nicht nur als Erschließung, sondern wird zu einem Kunstwerk, das die Besucher des Studierendenzentrums einlädt, dieses zu entdecken.

Hier werden die Student\*innen und Besucher\*innen der Bibliothek und der Mensa dazu eingeladen für eine kurze Kaffeepause zu verweilen. Die Theke wird mit beigen Mosaikfliesen verkleidet. Da hier die Farbe Orange zum Hauptdesignmerkmal wurde, haben wir uns für orange Fugen bei der Theke entschieden. Hinter dieser verläuft ein hohes Bücherregal, das bis zum ersten Obergeschoss führt. In den unteren Reihen, wird dieses als Aufbewahrungsort für Cafézubehör wie Tassen etc. genutzt. In den höher liegenden Reihen findet man Bücher, die mit der Zeit ausrangiert wurden. Da sich der Bibliothekseingang im ersten Stock befindet, sollen diese Bücher den Besucher\*innen den Weg leiten.

maccum

CAPPLIQNO<sub>3</sub>

### KAFFEEBAR

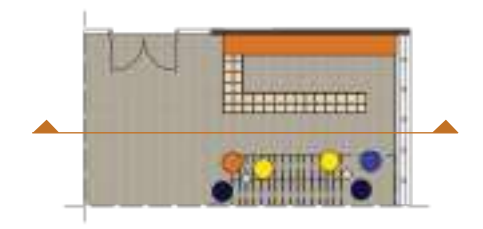

#### Ansicht M 1:100

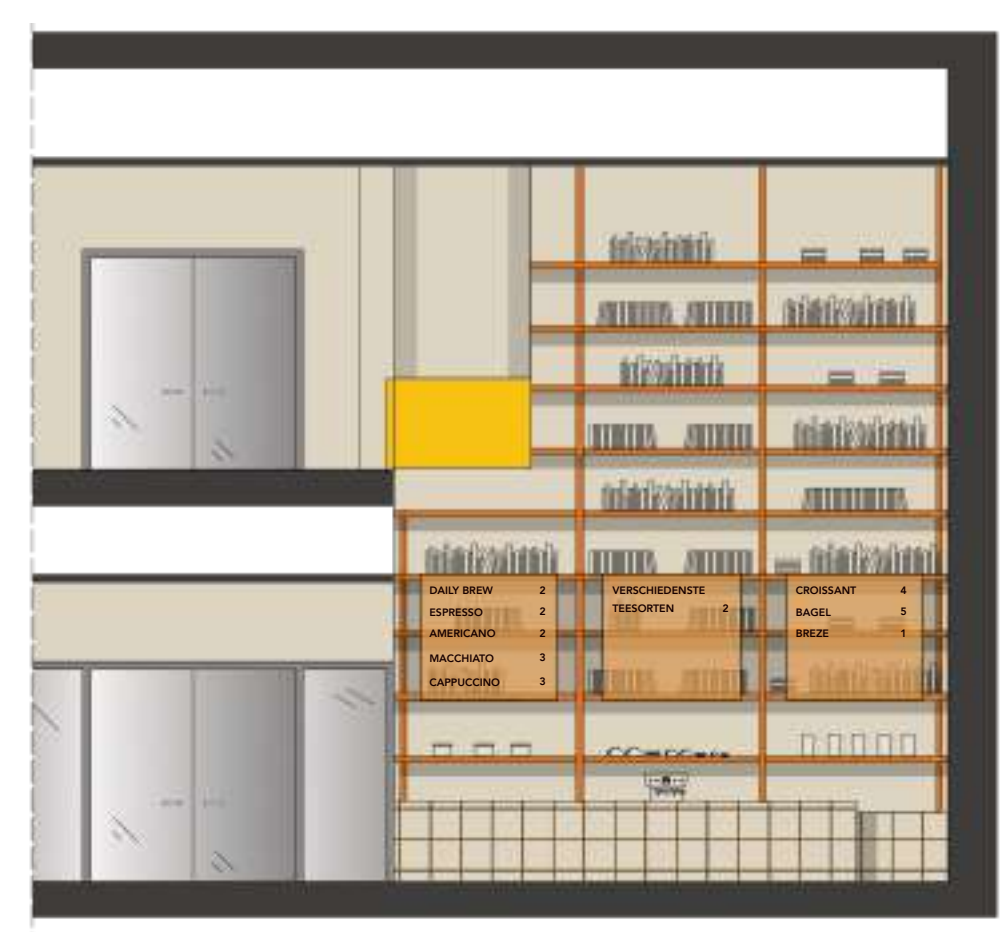

Auf orangefarbenen durchsichtigen Plexiglasscheiben findet man die aktuelle Speisekarte. Hier wurde wieder der Aspekt genutzt, dass man mit verschiedensten Materialien in gleicher Farbigkeit

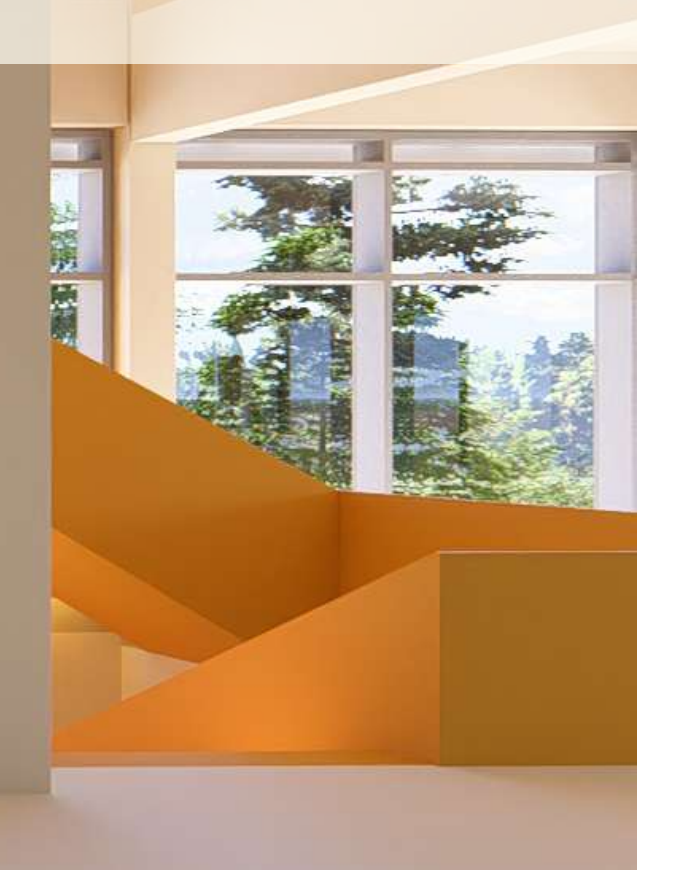

spielt.

Die Sitzmöglichkeiten wurden ganz einfach gehalten mit nur kleinen Beistelltischen. Dies soll dafür sorgen, dass die Kaffeebar nicht zum Arbeitsplatz wird, sondern eher als kurze Pause von der Arbeit dienen soll, wo man sich mit Freunden verabredet.

## GRUNDRISS 1. OG

1:333 1/3

- Zeitschriften  $\overline{4}$
- Gruppenräume
- Einzelarbeitsräume
- 7 Seminarraum
- 8 Silentium
- 9 Toiletten
- 10 Teeküche
- 11 Besprechung Personal
- Galerie 12
- 13 Personalbüros
- 14 Treppenhaus

 $\triangleright$  N

Meetingpoint Infopoint

Büchertunnel

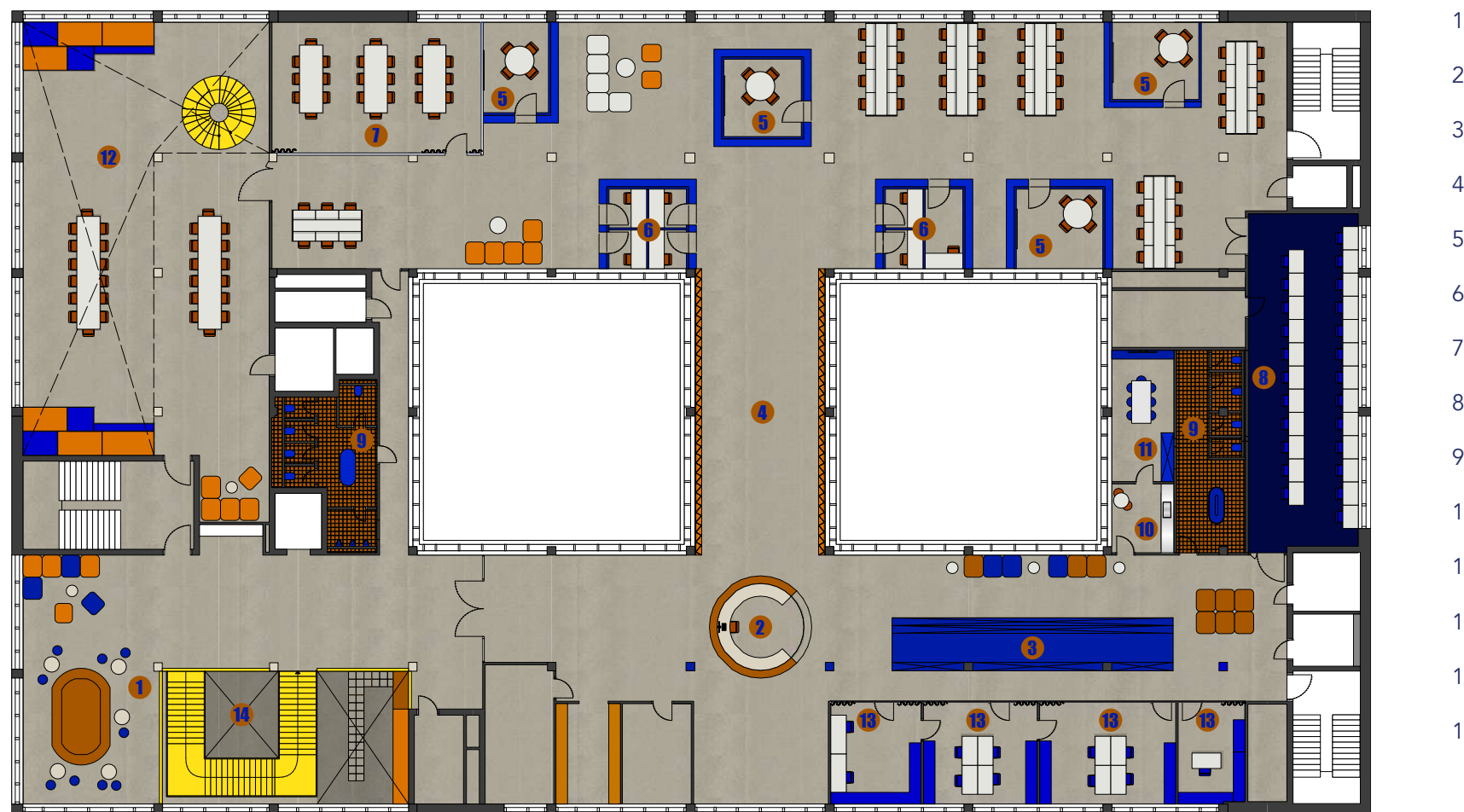

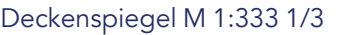

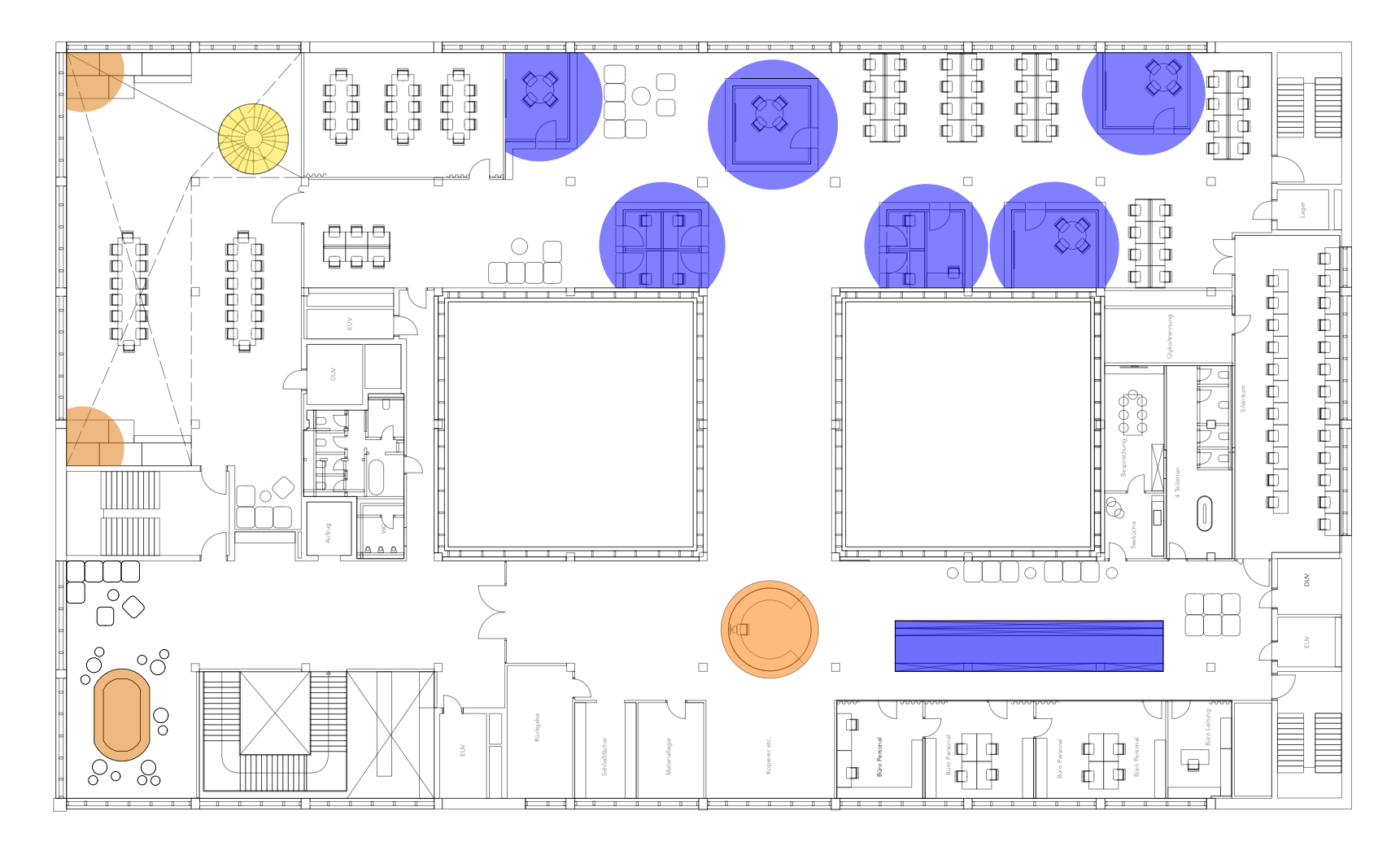

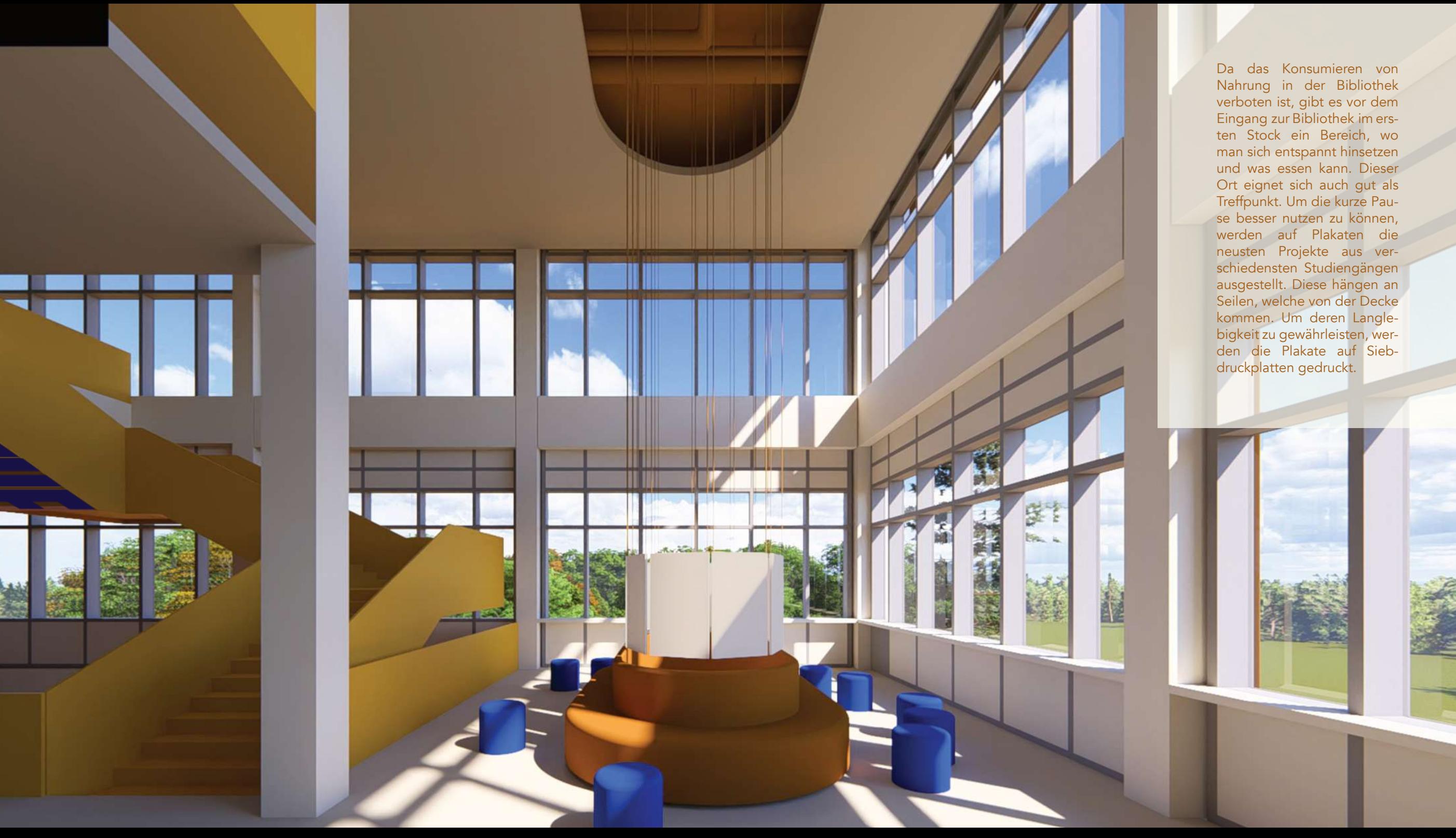

### MEETINGPOINT

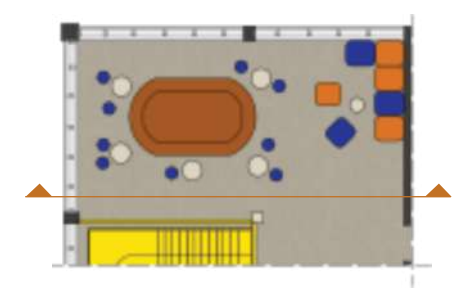

#### Ansicht M 1:100

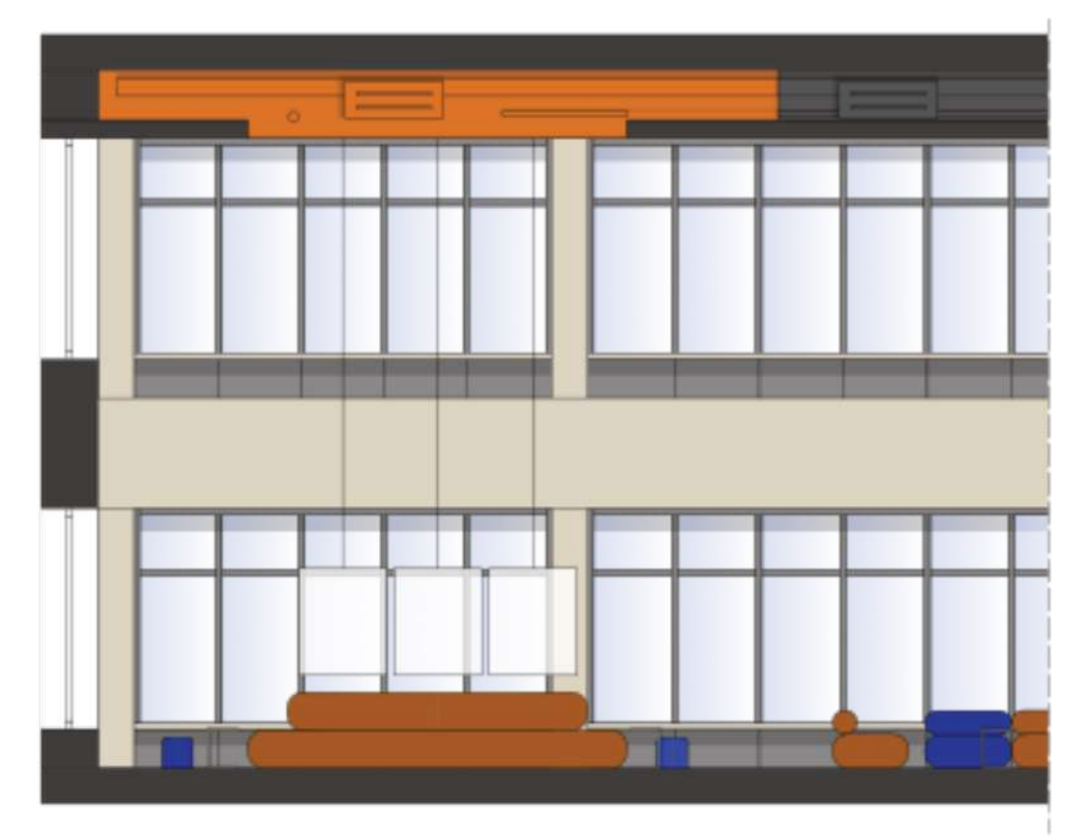

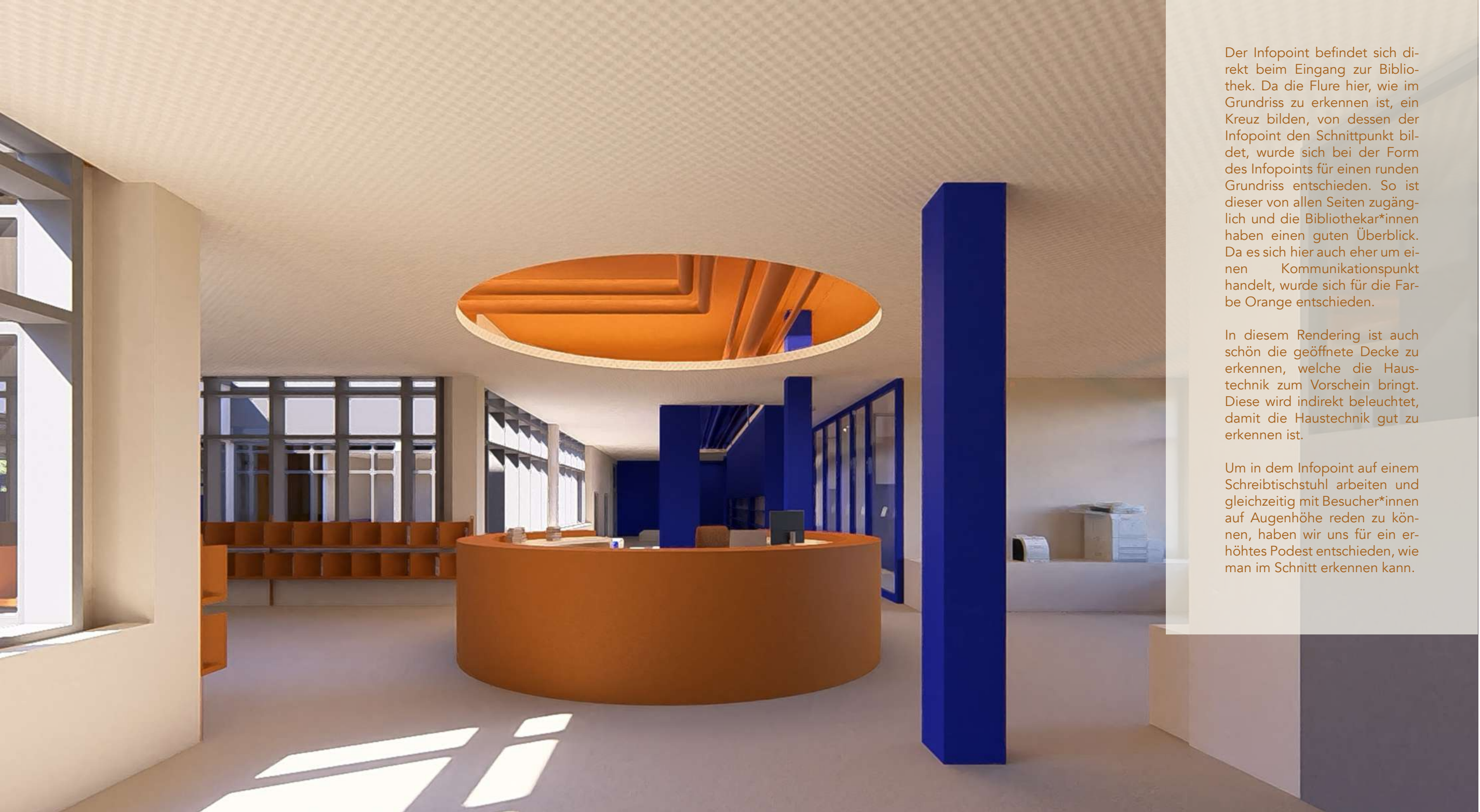

## Der Infopoint befindet sich di-<br>rekt beim Eingang zur Biblio-<br>thek. Da die Flure hier, wie im<br>Grundriss zu erkennen ist. ein

#### Ansicht 1 M 1:100

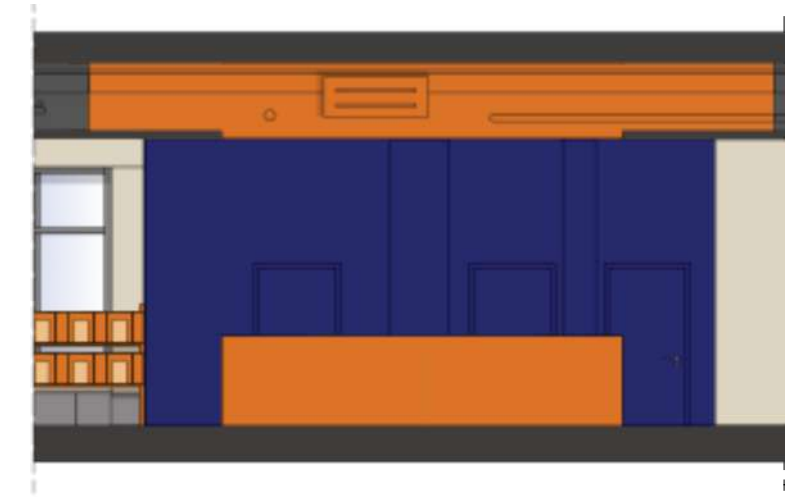

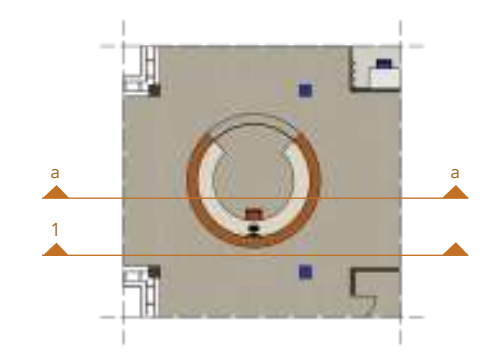

### Schnitt A-A M 1:100

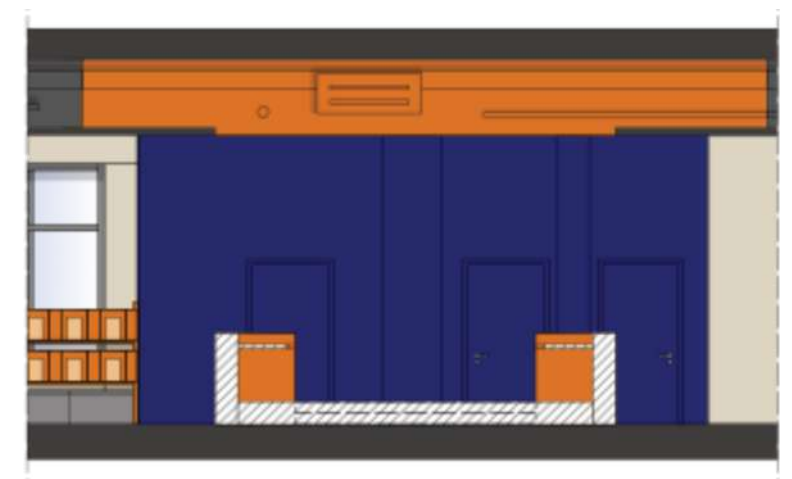

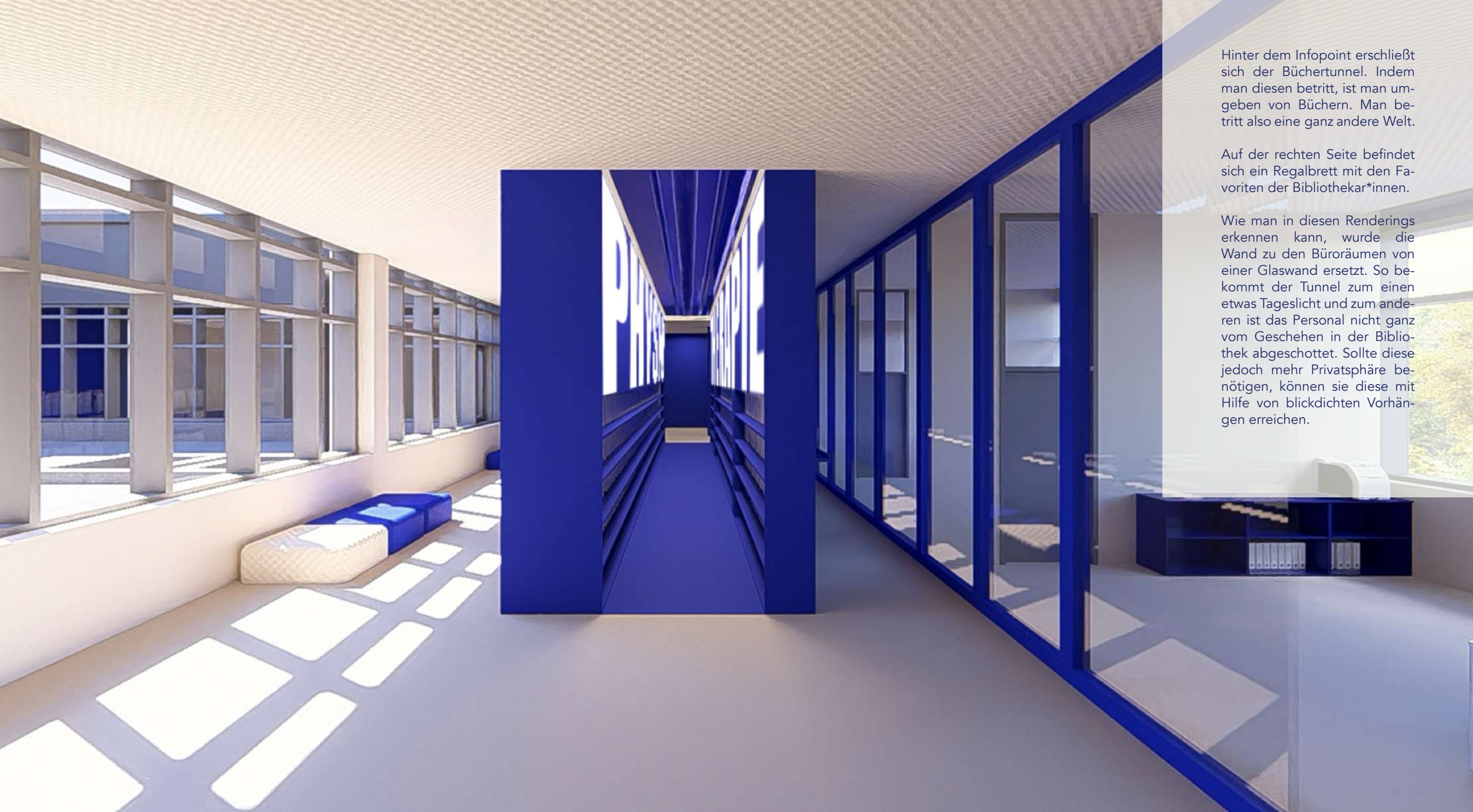

# BÜCHERTUNNEL

Ansicht 1 M 1:100

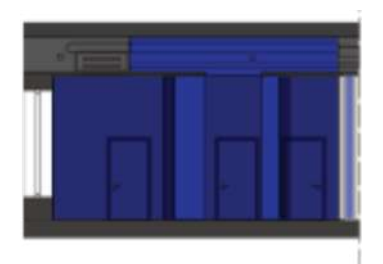

### Ansicht 2 M 1:100

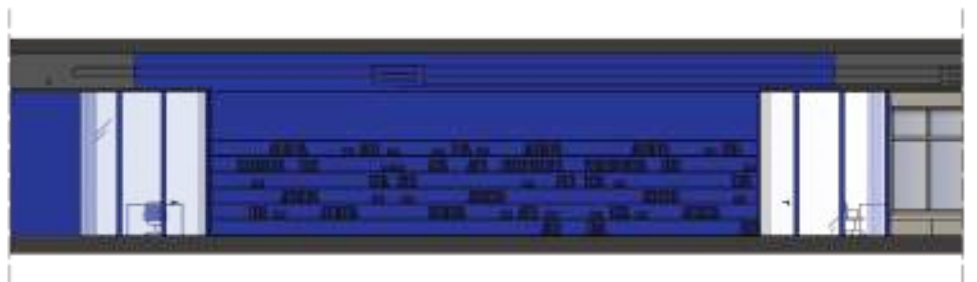

#### Ansicht 3 M 1:100

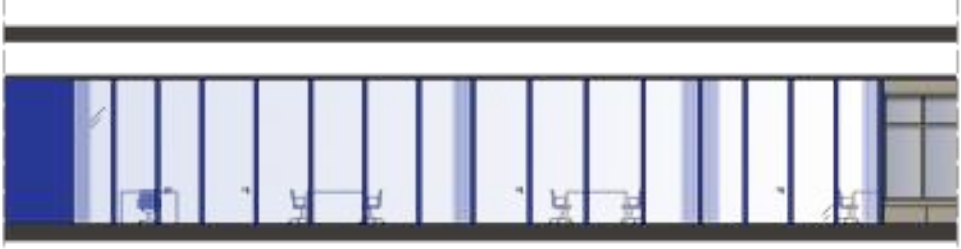

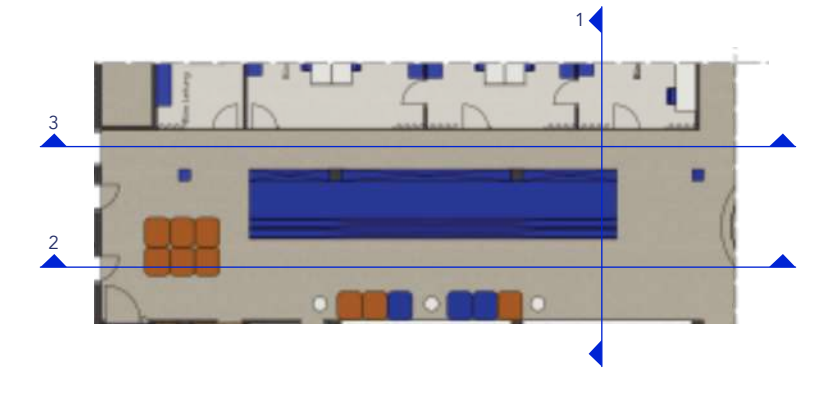

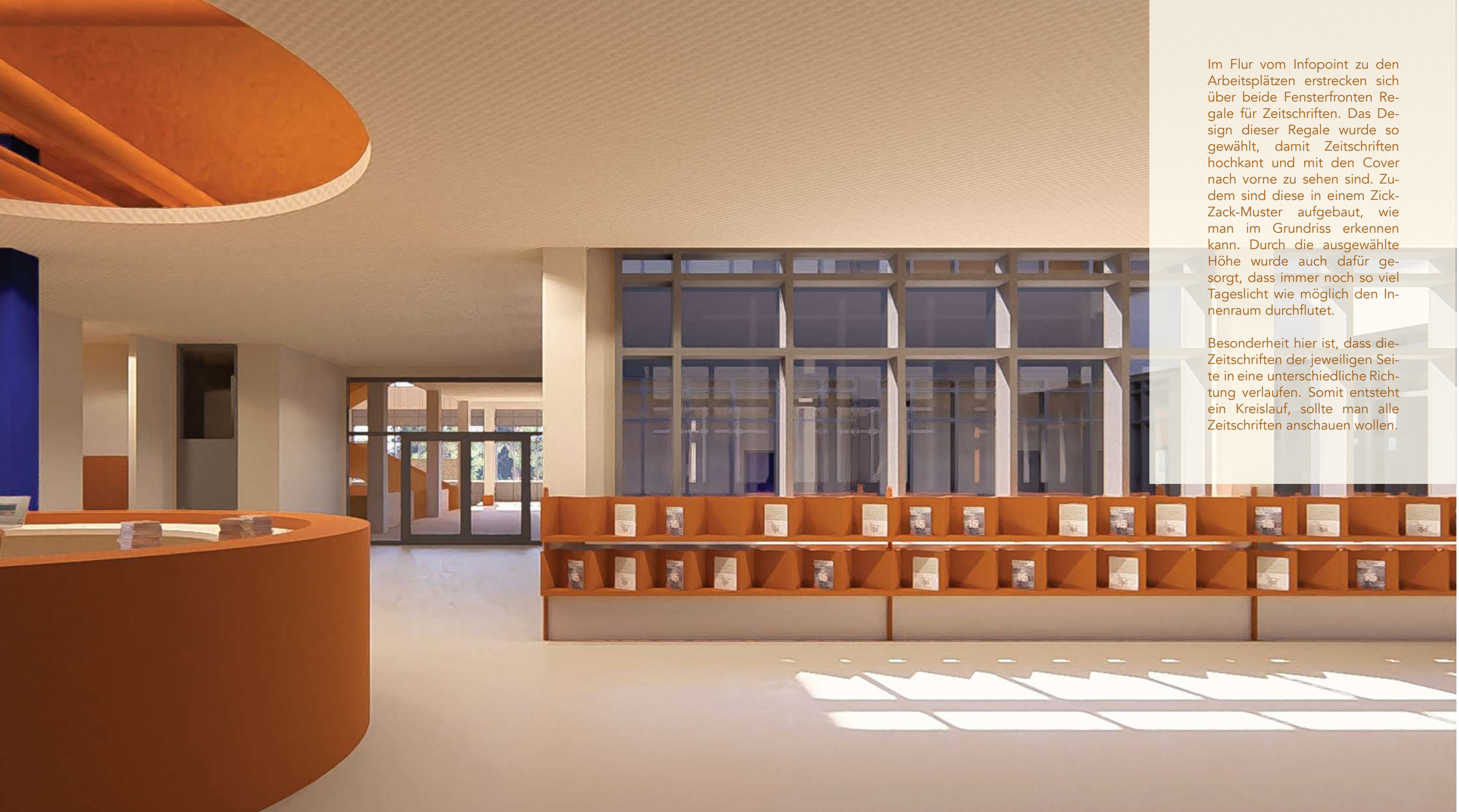

## Im Flur vom Infopoint zu den<br>Arbeitsplätzen erstrecken sich<br>Gale für Zeitschriften Das De

![](_page_10_Picture_4.jpeg)

#### Ansicht 1 M 1:100

![](_page_10_Picture_6.jpeg)

### Ansicht 2 M 1:100

![](_page_10_Figure_8.jpeg)

delt es sich um Kuben, die sich um die gesamte Fläche des sogenannten Cybrarys ziehen. Es gibt insgesamt vier Stück. Ihre Verkleidung sind Bücherregale, die sich über alle vier Seiten ziehen. Drei davon befinden sich an einer Glasfassade. Dadurch erhalten auch diese genügend Tageslicht. Um zusätzlich noch mehr Licht in deren Innenräume zu generieren, findet man an allen restlichen Seiten Oberlichter. Die Bücherregale erstreckensich bis zu einer Höhe von 2m.

Diese wurden aktiv nicht raumhoch gestaltet, um das Erscheinungsbild von einem eigenständigen Kubus nicht zu vernachlässigen. Um dem Konzept treu zu bleiben, haben alle Gruppenräume diese typische Öffnung in der abgehängten

![](_page_11_Picture_3.jpeg)

# Bei den Gruppenräumen han-<br>delt es sich um Kuben, die sich<br>genannten Cybrarys ziehen. Es

![](_page_11_Picture_0.jpeg)

#### Schnitt A-A M 1:100

![](_page_11_Figure_6.jpeg)

![](_page_11_Figure_7.jpeg)

![](_page_11_Figure_8.jpeg)

![](_page_11_Picture_9.jpeg)

![](_page_12_Picture_0.jpeg)

von außen identisch zu den Gruppenräumen. Hierfür gibt es zwei Kuben. Im Innenraum werden sie jedoch sowohl in vier, als auch in drei Räume unterteilt. Einer davon wurde rollstuhlgerecht gestaltet. Ansonsten sind sie gleichartig zu den anderen Kuben.

![](_page_12_Picture_2.jpeg)

## Die Einzelarbeitsräume sind<br>Gruppenräumen. Hierfür die Sind in der Sind der Sind der Sind der Sind der Sind der Sind der Sind der Sind der<br>gibt es zwei Kuben. Im In-

### Schnitt M 1:100

![](_page_12_Picture_7.jpeg)

![](_page_12_Picture_8.jpeg)

Innenperspektive

![](_page_12_Picture_5.jpeg)

### SCHREIBTISCHE

![](_page_13_Picture_0.jpeg)

Grundriss M 1:100

![](_page_13_Figure_5.jpeg)

Beim Seminarraum haben wir uns dazu entschlossen, sowohl die Wände raumhoch zu gestalten, als auch diesen komplett zu verglasen. Hier findet man eine thematische Wiederholung der Personalbüros wieder. Mit Hilfe eines Vorhanges kann hier aber auch für Privatsphäre gesorgt werden. Die Innenraumgestaltung wurde sehr simpel gehalten, da dieser Raum äußerst flexibel zu handhaben sein soll. Dies bedeutet flexible Tische und Stühle und eine große Leinwand mit Beamer.

![](_page_14_Picture_1.jpeg)

### SEMINARRAUM

Ansicht 1 M 1:100

![](_page_14_Picture_4.jpeg)

#### Ansicht 2 M 1:100

### Ansicht 3 M 1:100

![](_page_14_Picture_9.jpeg)

![](_page_14_Figure_6.jpeg)

![](_page_14_Figure_7.jpeg)

![](_page_15_Picture_0.jpeg)

### Die Aufgabe des Silentiums ist<br>es, dass Besucher\*innen in voll-<br>kommener Ruhe lernen und ar-<br>beiten können. Hier kommt nun

![](_page_15_Picture_3.jpeg)

![](_page_15_Figure_4.jpeg)

![](_page_15_Figure_5.jpeg)

#### Ansicht 2 M 1:100

![](_page_15_Picture_7.jpeg)

![](_page_16_Figure_0.jpeg)

### Die WCs setzen noch einmal<br>einen ganz neuen Impuls. Hier<br>kömmlichen öffentlichen Toi-

#### Ansicht 1 M 1:100

![](_page_16_Figure_7.jpeg)

#### Ansicht 2 M 1:100

![](_page_16_Figure_9.jpeg)

![](_page_16_Figure_5.jpeg)

![](_page_17_Picture_0.jpeg)

Raum, durch diesen man auch in den Besprechungsraum für das Personal gelangt. Hier haben wir uns für eine Küchenzeile entschieden, die aber durch ihre Farben und Materialien wieder zum Hauptaugenmerk des Zimmers wird. Da hier die Aufenthaltszeit minimiert werden soll, gibt es dort nur einen kleinen Tisch mit zwei Stühlen.

## Die Teeküche ist hier ein<br>Raum, durch diesen man<br>auch in den Besprechungs-<br>raum für das Personal ge-

### Ansicht 1 M 1:50 Ansicht 2 M 1:50

![](_page_17_Figure_5.jpeg)

![](_page_17_Picture_7.jpeg)

![](_page_17_Picture_3.jpeg)

### BESPRECHUNGSRAUM PERSONAL

![](_page_18_Picture_3.jpeg)

![](_page_18_Picture_0.jpeg)

![](_page_18_Figure_4.jpeg)

![](_page_18_Picture_5.jpeg)

![](_page_19_Picture_0.jpeg)

#### Ansicht 1 M 1:200

![](_page_19_Picture_6.jpeg)

#### Ansicht 2 M 1:200

![](_page_19_Figure_8.jpeg)

![](_page_19_Picture_4.jpeg)

zwei runde Auskragungen. Dies spiegelt den Ausschnitt in der Decke wieder. Dadurch wird ein einheitliches Bild geschaffen.

Um den Platz dort ideal zu nutzen fügen sich in diese Ausbuchtungen perfekt zugeschnittene Sitzmöglichkeiten

Darüberhinaus findet man auf der Galerie weitere Sitzgelegenheiten und zusätzlich noch runde Arbeitstische, die perfekt für Gruppenarbeiten genutzt werden können.

![](_page_20_Picture_0.jpeg)

Die Galerie wir durch eine gelbe Wendeltreppe erschlossen. Diese ähnelt vom Design her der großen Treppe im Eingangsbereich des Gebäudes.

![](_page_20_Picture_5.jpeg)

### Die Galerie an sich besitzt<br>zwei runde Auskragungen.<br>Dies spiegelt den Ausschnitt<br>in der Decke wieder Dadurch

![](_page_20_Picture_7.jpeg)

#### Ansicht M 1:200

![](_page_20_Figure_9.jpeg)

## GRUNDRISS 2. OG

### M 1:333 1/3

- Galeriebereich 1
- Gruppentische 2
- Toiletten 3
- Dachgarten 4
- Arbeitsplätze Dachgarten 5

![](_page_21_Picture_2.jpeg)

![](_page_21_Figure_10.jpeg)

![](_page_21_Figure_11.jpeg)

![](_page_22_Picture_0.jpeg)

### DACHGARTEN

Der Dachgarten soll genutzt werden, um mit Freunden die Abendsonne zu genießen, bei den ersten Frühlingstagen draußen seine Zusammenfassungen zu schreiben oder sich einfach mal eine kurze Pause draußen zu gönnen. Hierfür gibt es künstlerische Sitzmöglichkeiten und große Tische mit Bänken.

Im vorderen Bereich wurden eher bequeme Sitzmöglichkeiten zum Verweilen gewählt. Für das konzentrierte Arbeiten gibt es im hinteren Bereich geeignete Tische.

Natürlich sollte das Ganze so gut wie möglich begrünt werden. Dies könnte beispielsweise mit Hilfe eines FWPMs gestaltet werden.

![](_page_23_Picture_0.jpeg)